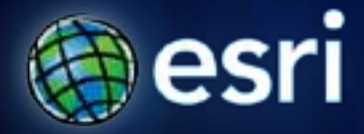

**Esri International User Conference** | **San Diego, CA Technical Workshops** | **13th July 2011**

## **ArcGIS for Android**

Will Crick Archana Agarwal

### **What we will cover today**

- **The ArcGIS system and mobile products**
- **What is ArcGIS for Android?**
- **ArcGIS for Android application**
	- **Concept**
	- **Usage scenarios**
	- **Supported workflows**
	- **Tips and tricks**
- **ArcGIS Runtime SDK for Android**
	- **What do you get?**
	- **What do you need?**
	- **What can you do?**

## **About me, you and this session**

- **Me…**
- **Session aims**
	- **Platform focus**
	- **What you get with ArcGIS for Android**
- **You…**

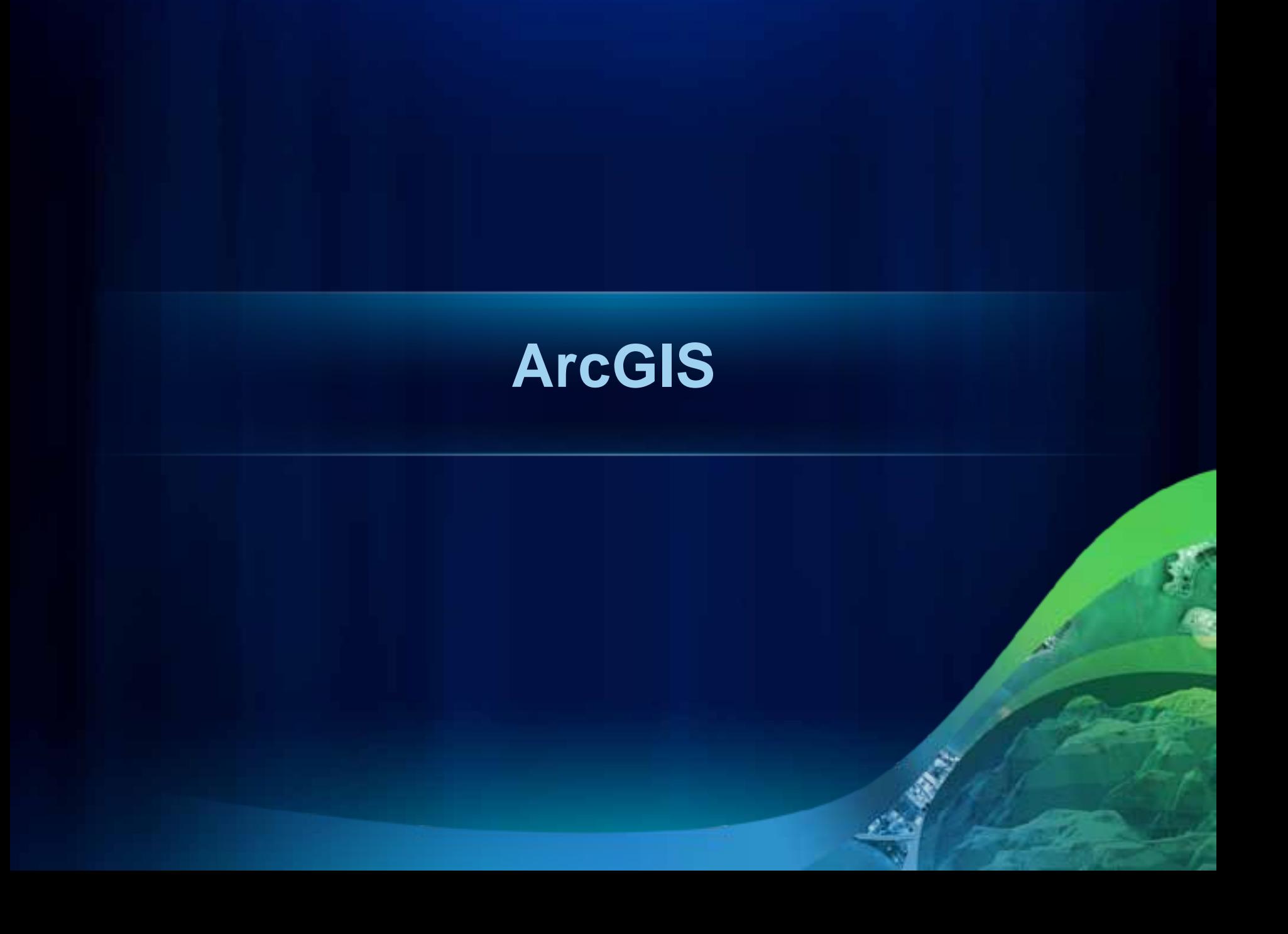

### **The ArcGIS System**

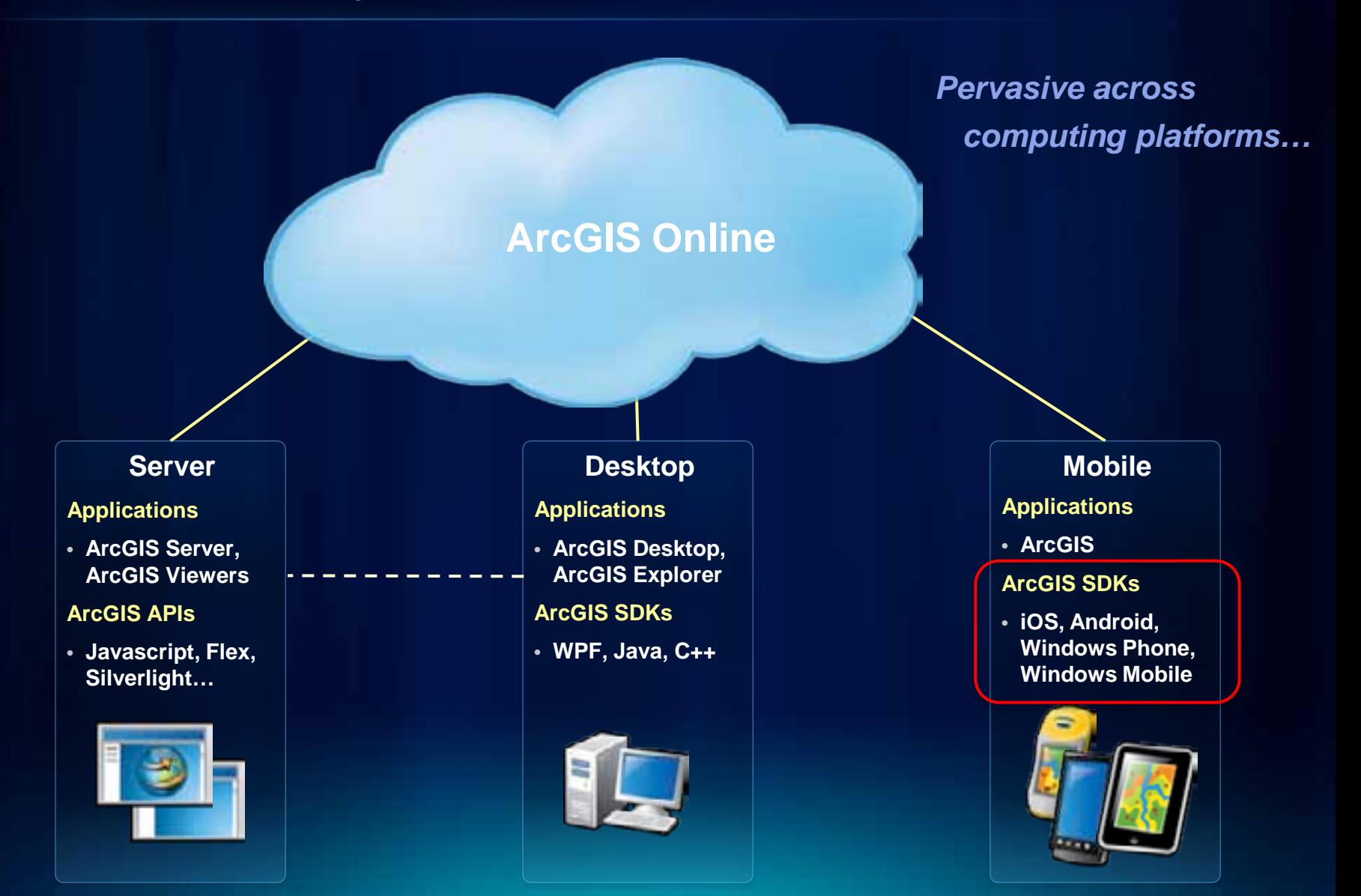

## **Lightweight Applications and Runtime SDKs**

#### **Configurable COTS applications and Native ArcGIS Runtime SDKs**

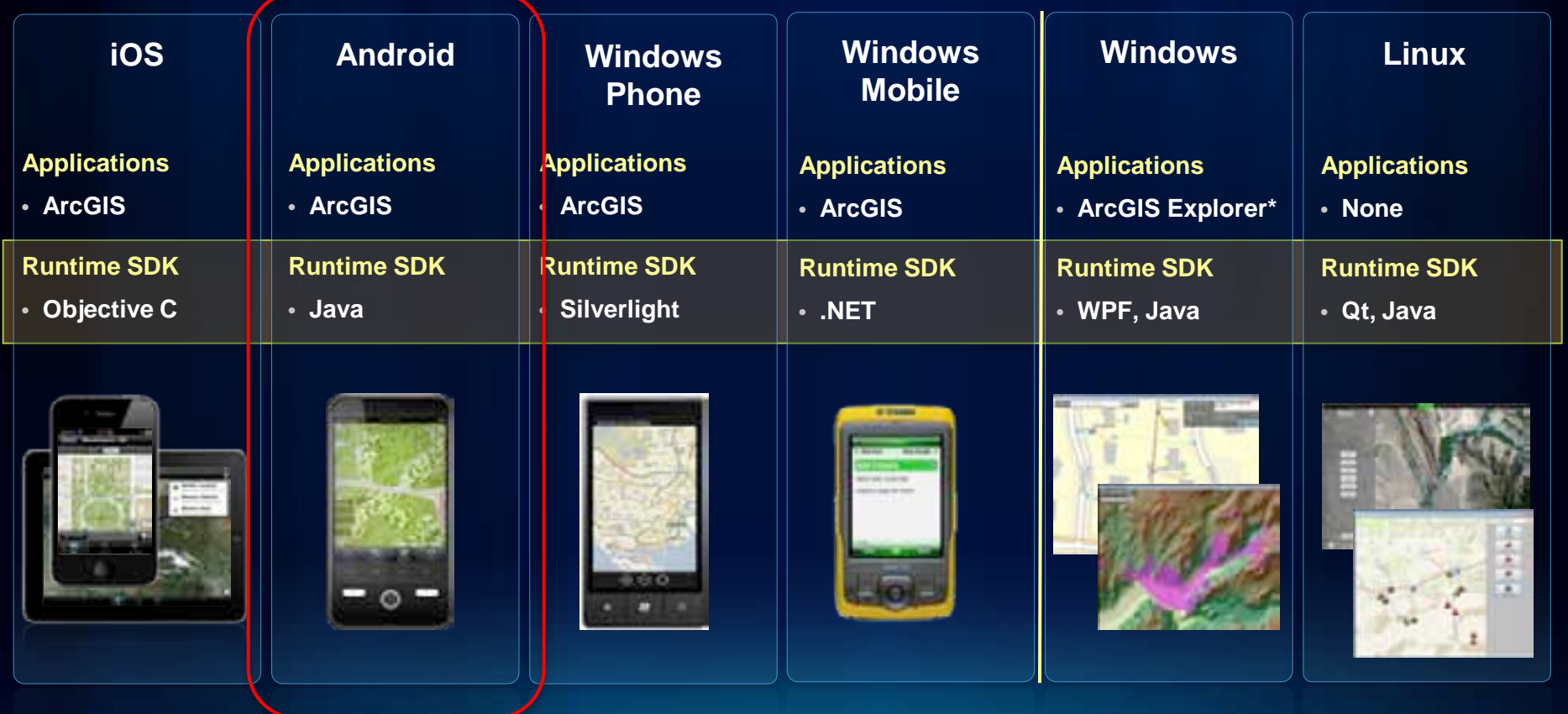

## **Esri Mobile Technologies**

*Mobile capabilities of the ArcGIS system*

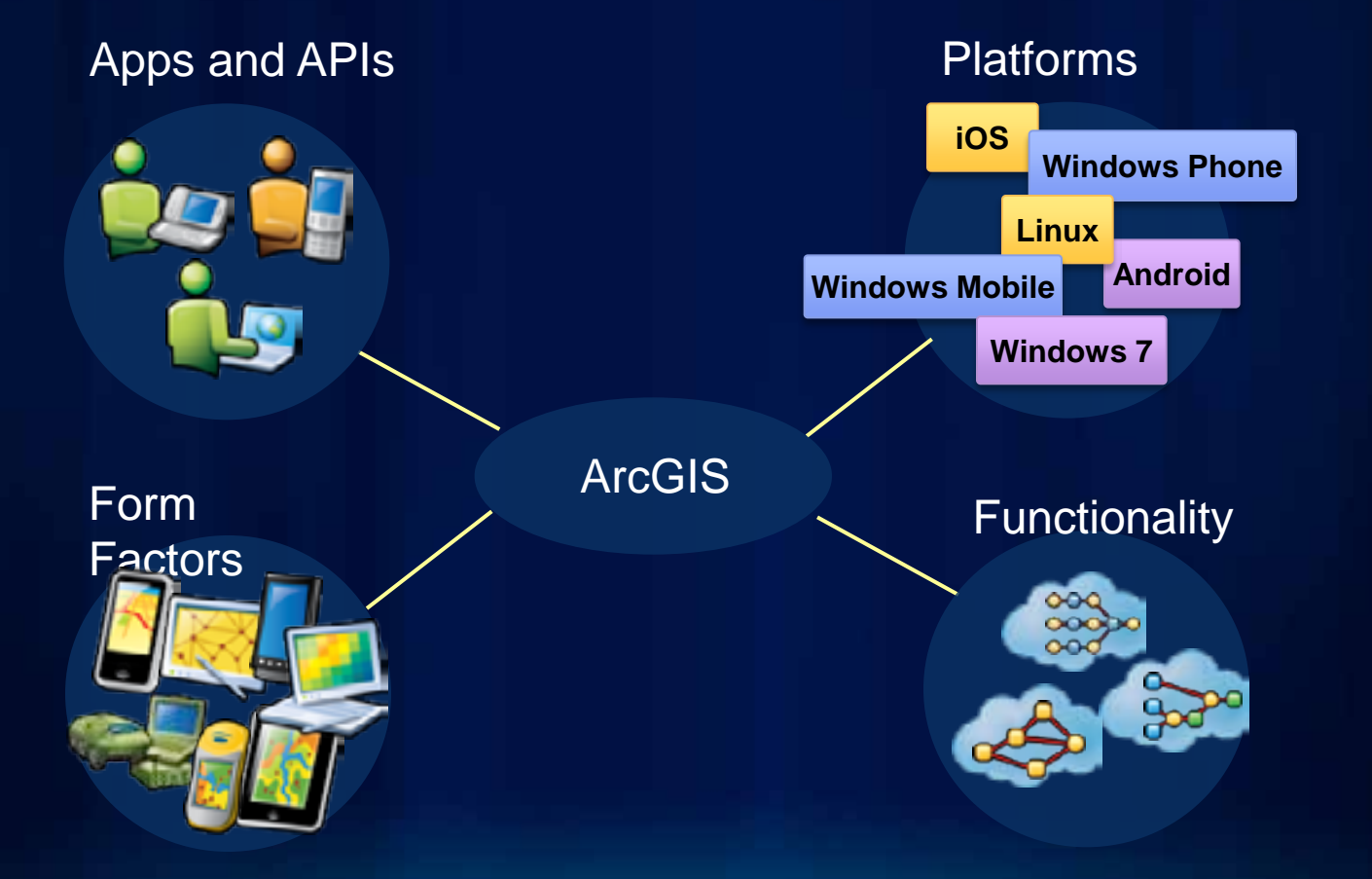

## **Esri Mobile Products**

*ArcGIS running on …*

#### Windows / Windows Mobile Android Android Android

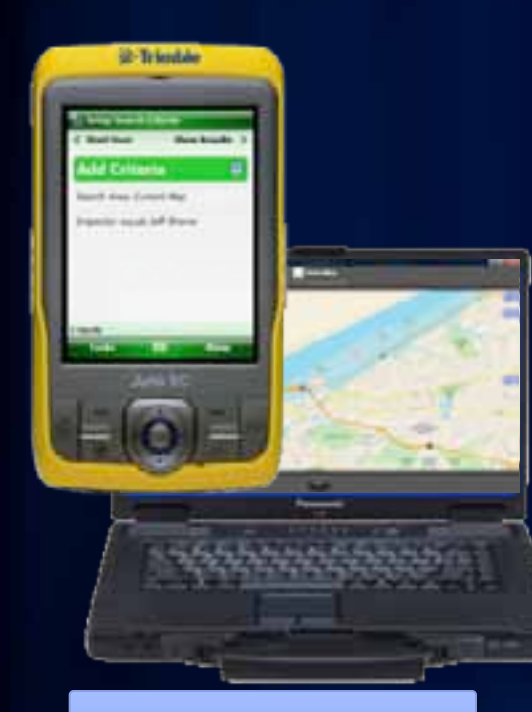

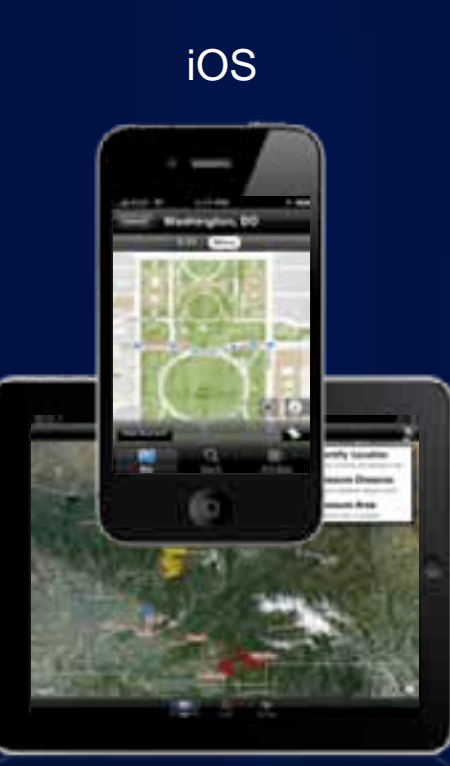

#### **Microsoft** Windows Phone

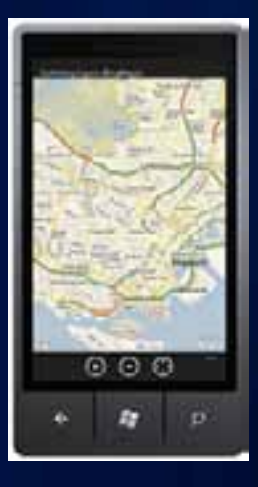

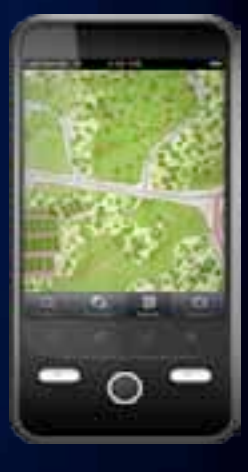

**Rugged Devices Smartphones and Tablets** 

## **What is ArcGIS for Android?**

## **ArcGIS for Android overview**

• **SDK & Application**

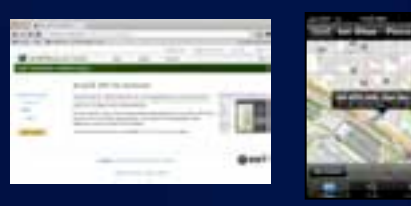

- **Mapping** 
	- **Layers: Tiled, Dynamic, Graphic, Feature**

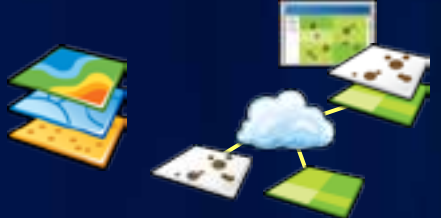

#### • **Tasks**

- **Identify, Query, Locator, Geoprocessor**

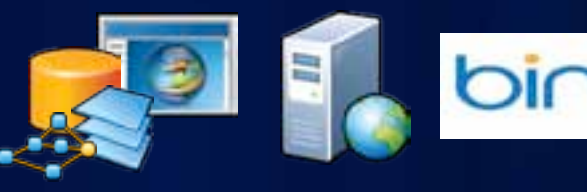

- **Editing**
	- **Template-based, similar to other web APIs**
	- **Connected, through feature layer**

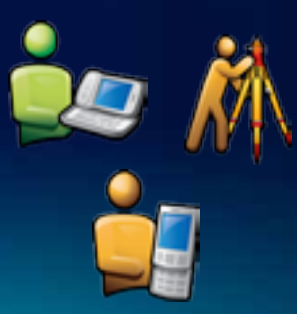

## **Why ArcGIS for Android?**

- **Native app or web app?**
- **Esri supports both**
- **It depends on…**
	- **Your users & their devices**
	- **Required features/functions**
	- **Your technology constraints**
	- **Your skills**

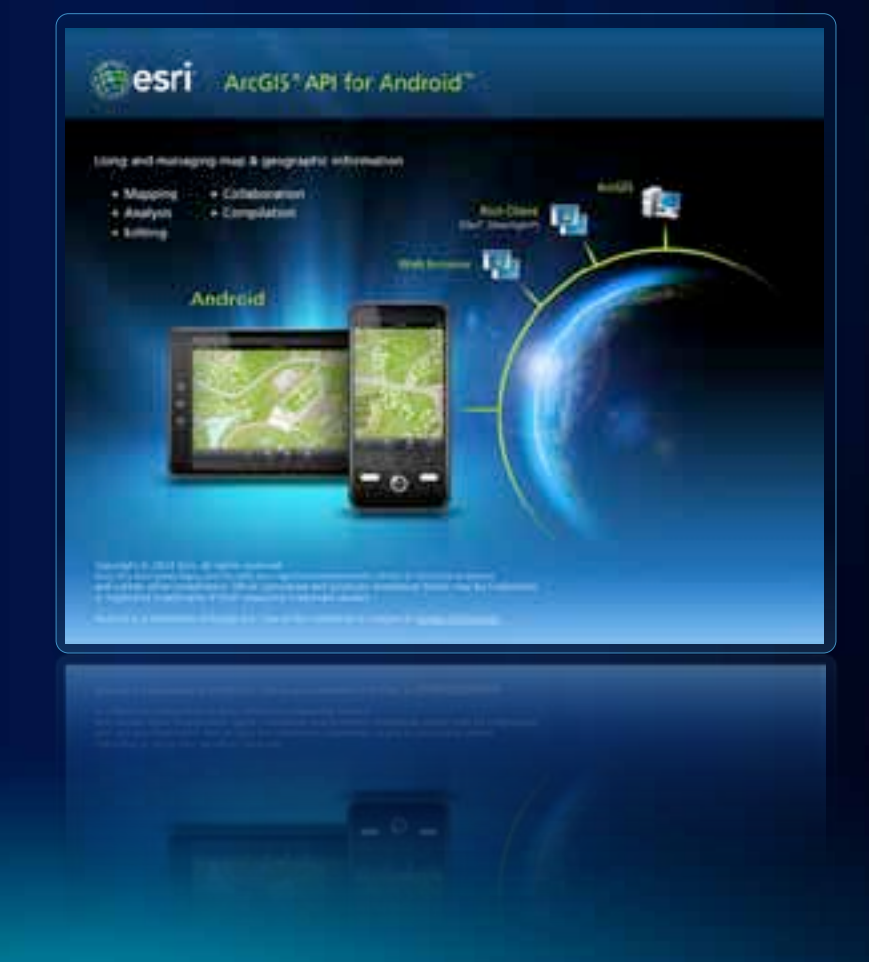

## **Android in the Enterprise**

- **Why Android?**
	- **Open**
	- **Almost any device**
	- **Good default behaviors**
	- **Appears to work** J
- **Challenges**
	- **Security / Privacy**
		- **Push Cloud-to-device**
	- **Private deployment**

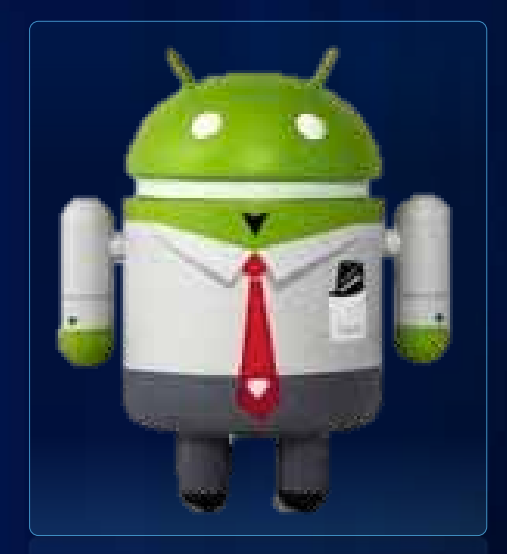

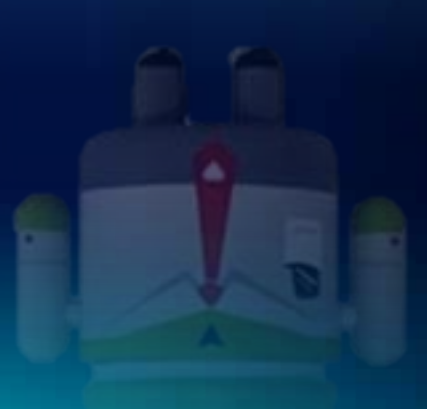

## **ArcGIS for Android application**

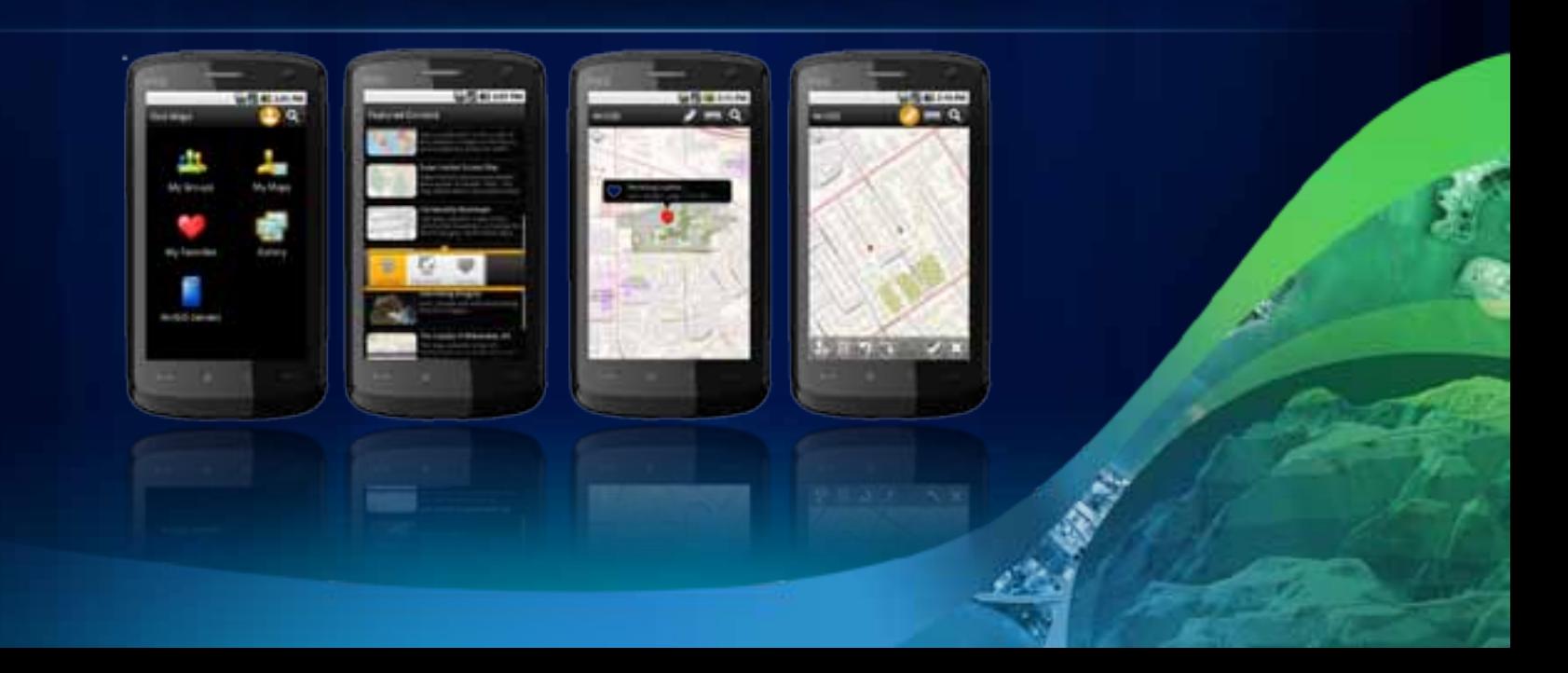

## **The Concept**

## **End user application**

#### **The knowledge worker**

### **The Consumer**

## **Connected**

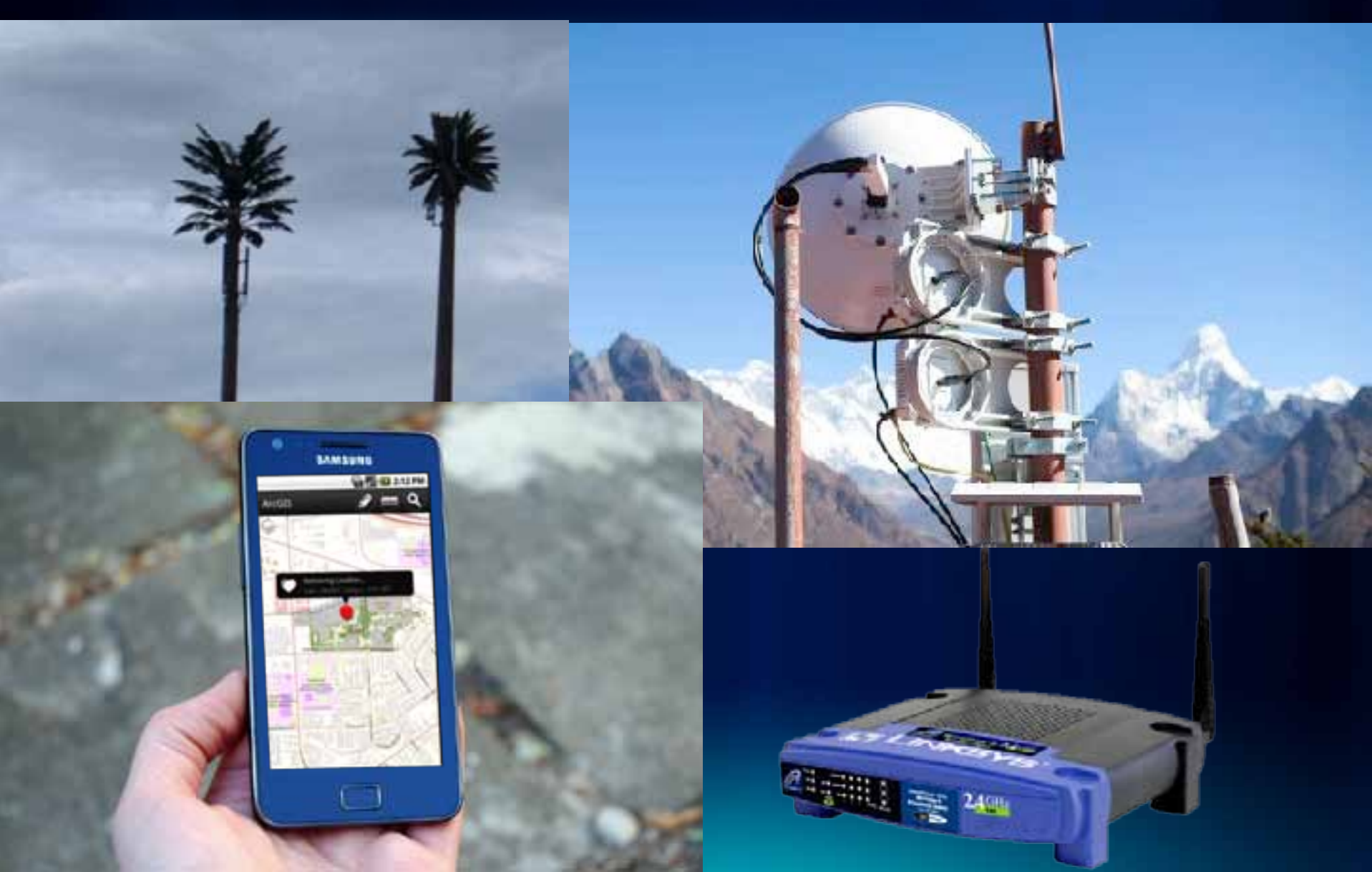

## **Connected**

- **Maps**
	- **ArcGIS Online**
	- **ArcGIS Server Mobile Content Servers**
- **Map services**
	- **ArcGIS Server** 
		- **Tiled, dynamic, feature, image**
	- **Bing**
- **Location services**
	- **GPS**

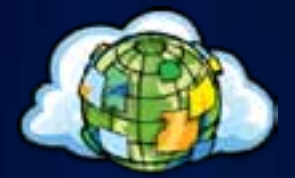

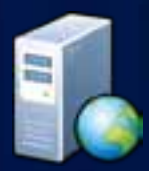

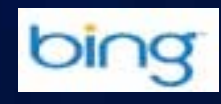

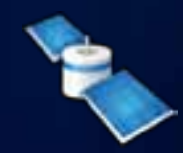

## **Localized**

- **9 languages**
	- **English (american)**
	- **Chinese**
	- **Japanese**
	- **Russian**
	- **Italian**
	- **Spanish**
	- **Portuguese**
	- **German**
	- **Korean**

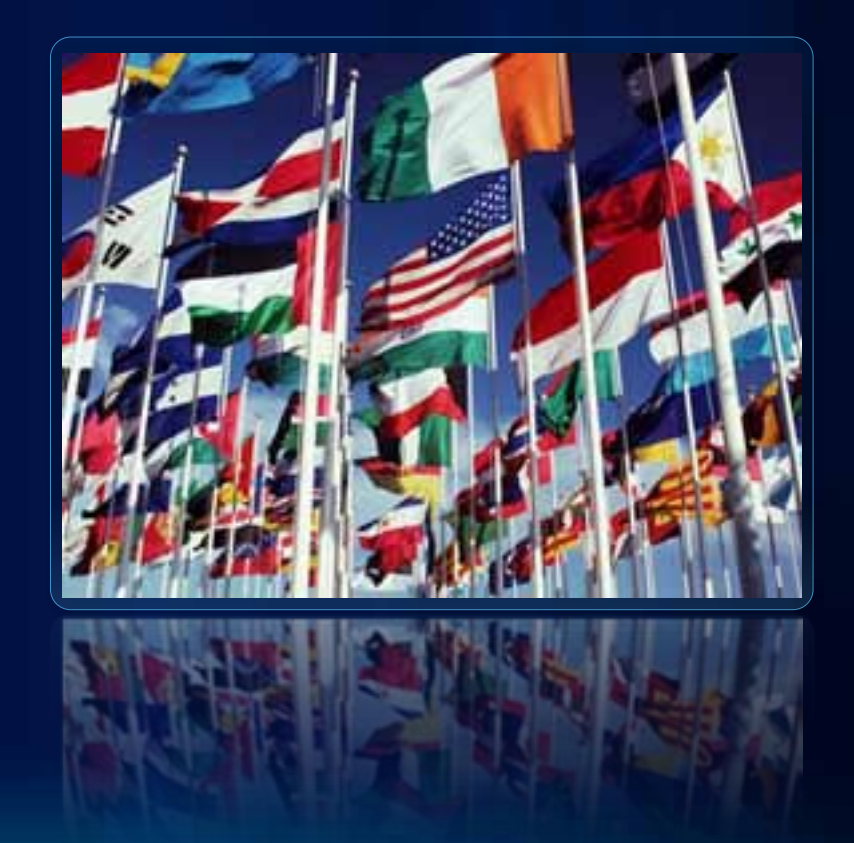

# **Supported Workflows**

## **Workflow overview**

- **Mapping**
- **Map Tools**
- **Data Collection**

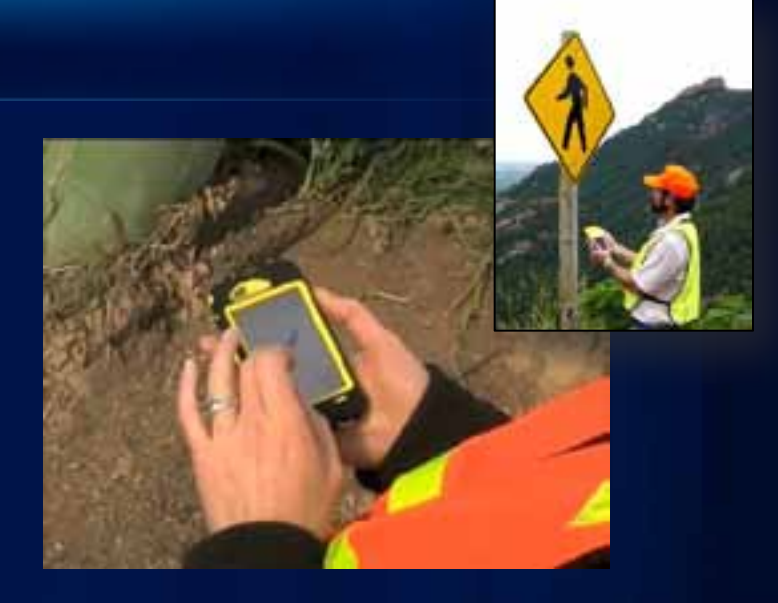

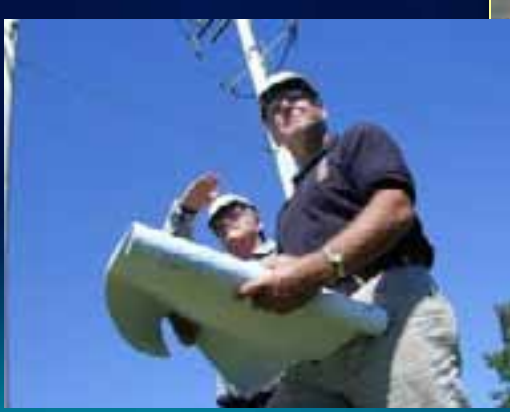

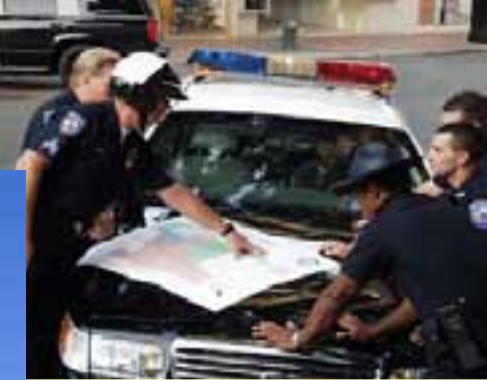

## **Mapping workflows**

#### • **Viewing Maps**

- **Authored intelligent maps**
	- **ArcGIS Online / Mobile Content Servers**
- **Sharing maps**
	- **Groups, favourites**
- **Search**

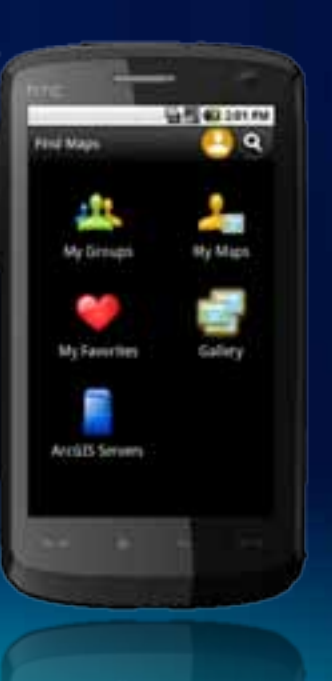

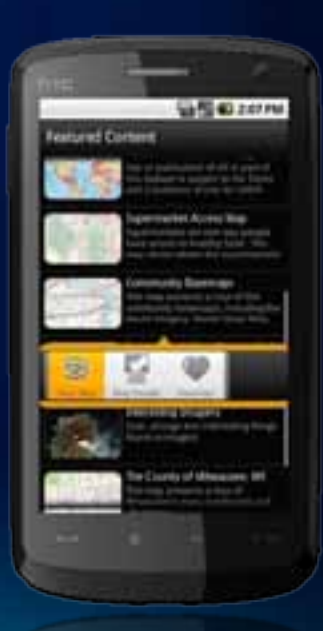

T

n

п

**Fulton Cou** 

## **Finding maps demo**

Archana Agarwal

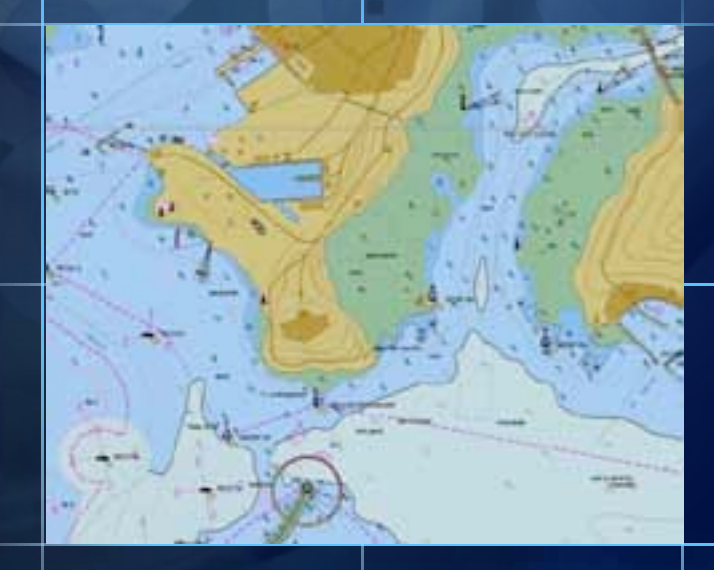

## **Map tools workflows**

#### • **Queries**

- **Popups/identify**
- **Reverse geocoding**
- **Location searches**
- **Tools**
	- **GPS**
	- **Measure tools**

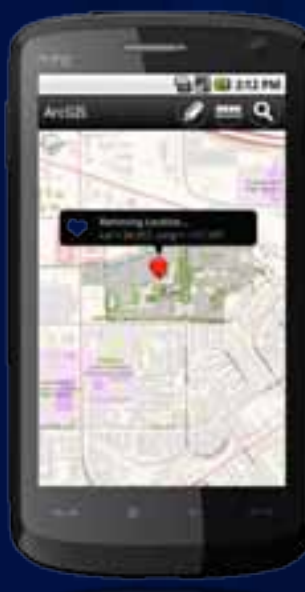

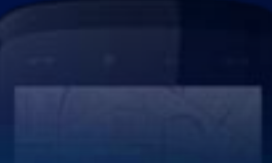

ö۵

п

п

**Fulton County** 

## **Map Tools demo**

Archana Agarwal

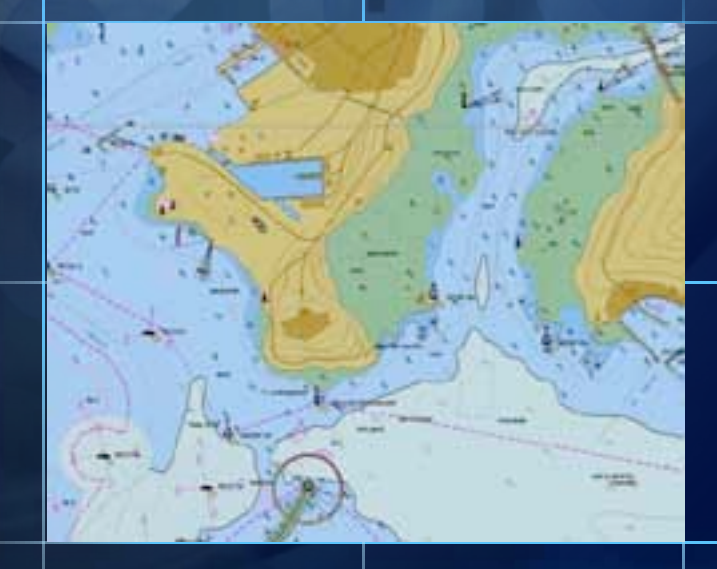

## **Data collection workflows**

- **Authored maps**
	- **ArcGIS Server Feature layers**
- **Attributes**
	- **Types / Domains**
	- **Attachments**
	- **Date fields**
- **Features**
	- **Template based**
- **Updates server**

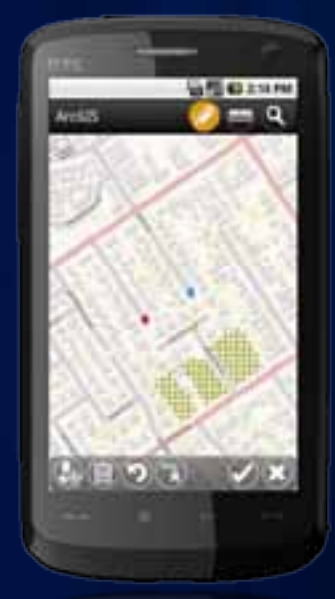

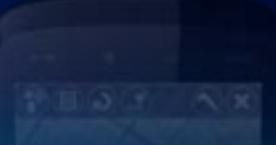

٣D

n

n

**Fulton County** 

## **Editing demo**

Archana Agarwal

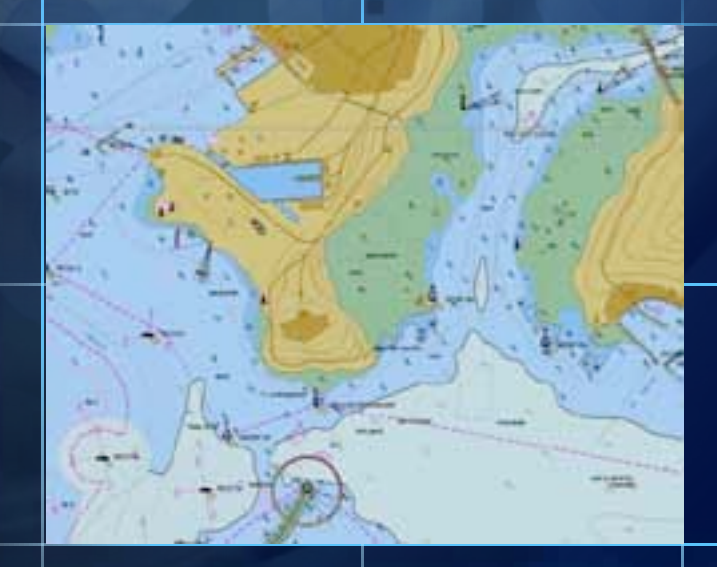

# **Usage Scenarios**

### **Usage Scenarios**

- **Information awareness**
	- **Recent earthquakes/floods**
	- **Diners/drive ins and dives**
- **Volunteered Geographic Information**
	- **Local incidents**
- **Asset inspection**
	- **Asset inspection**
- **Field survey**
	- **On screen feature collection**
	- **GPS point collection**

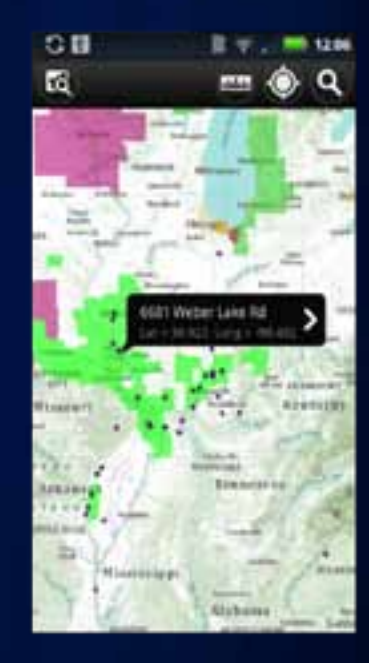

# **Tips and Tricks**

### **Tips and Tricks**

- **Screen navigation & exiting**
	- **Map is first screen**
	- **Exit from find maps page**
- **Using mobile content servers**
	- **Not individual services**
	- **No images in the Android list**
	- **Use instance name**
	- **http://help.arcgis.com/en/arcgismobile/10.0/apis/iphone/ AppGuide/Maps.pdf**
- **Memory issues**
	- **Memory limited, be careful**
	- **Number of layers, features, scale thresholds**

## **Roadmap**

## **Drivers….**

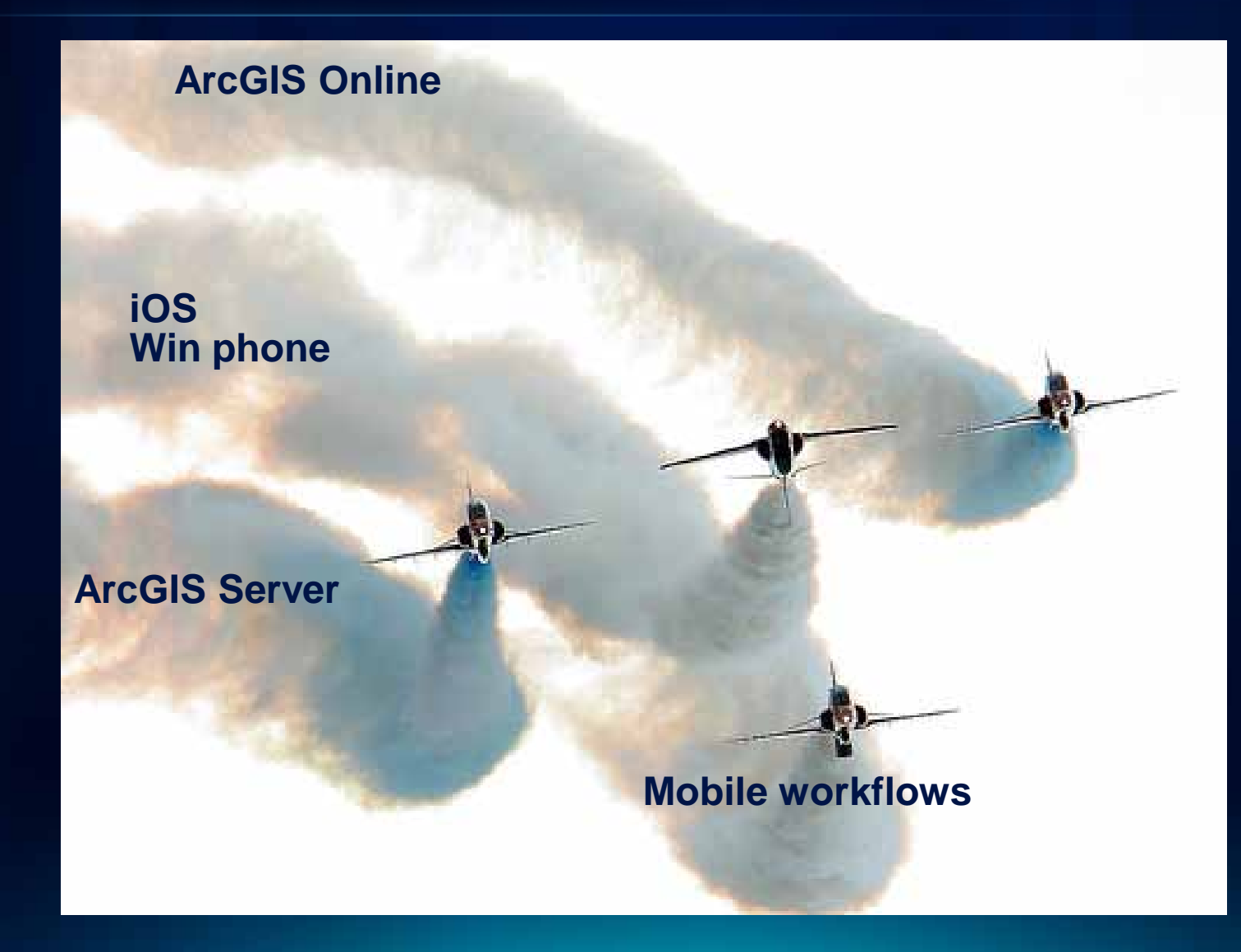

## **Future features**

- **Tablet support**
- **Map information**
	- **Scale bar**
	- **Legend**
- **Collaboration**
	- **Bookmarks**
	- **Sharing maps**
- **Routing / Navigation**

## **ArcGIS Online features**

- **More open OSM, WMS, CSV, GPX, KML**
- **For organizations**
	- **Portal support**

## **Disconnected use…**

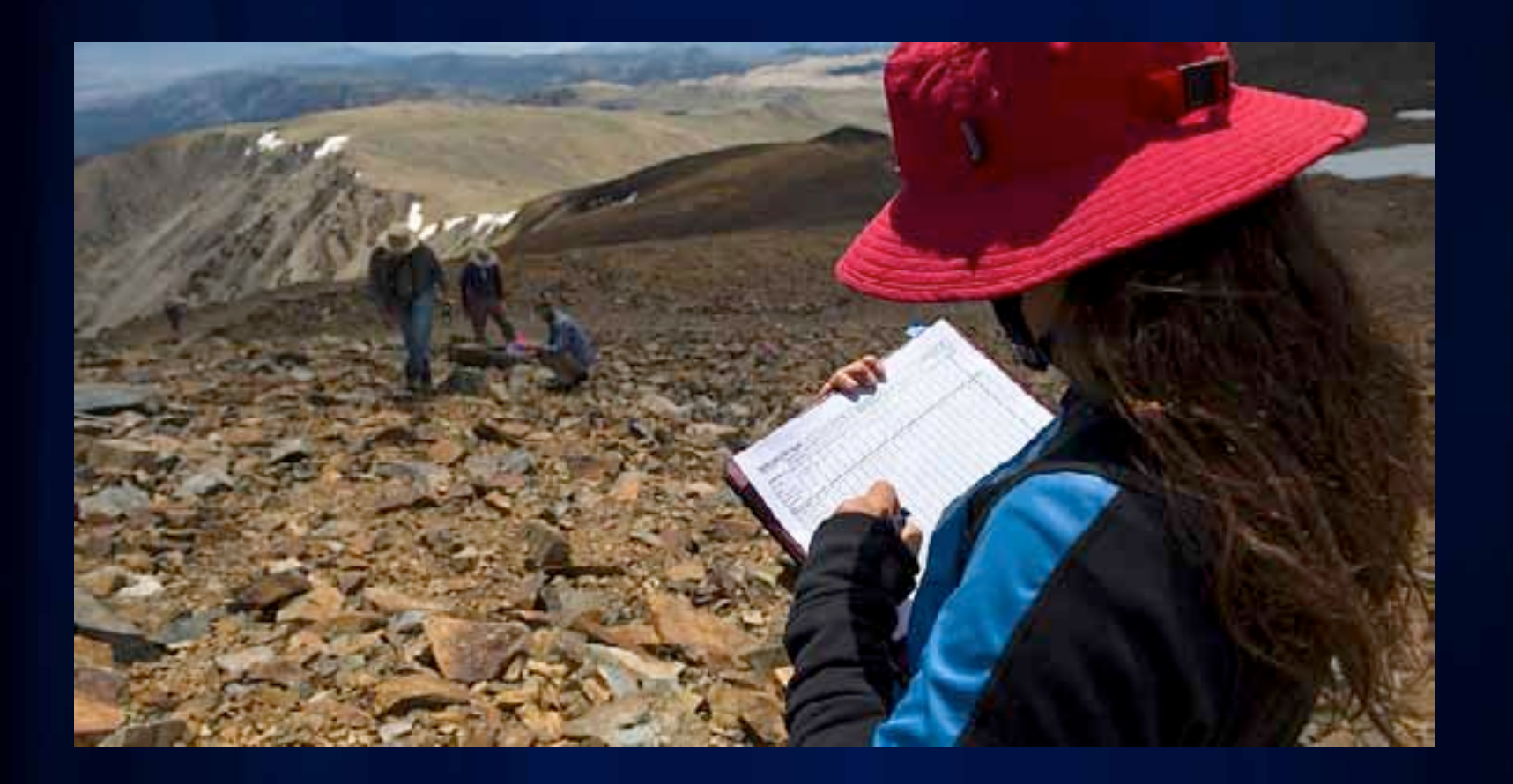

Replacing paper based workflows in disconnected scenarios…

## **ArcGIS for Android Runtime SDK**

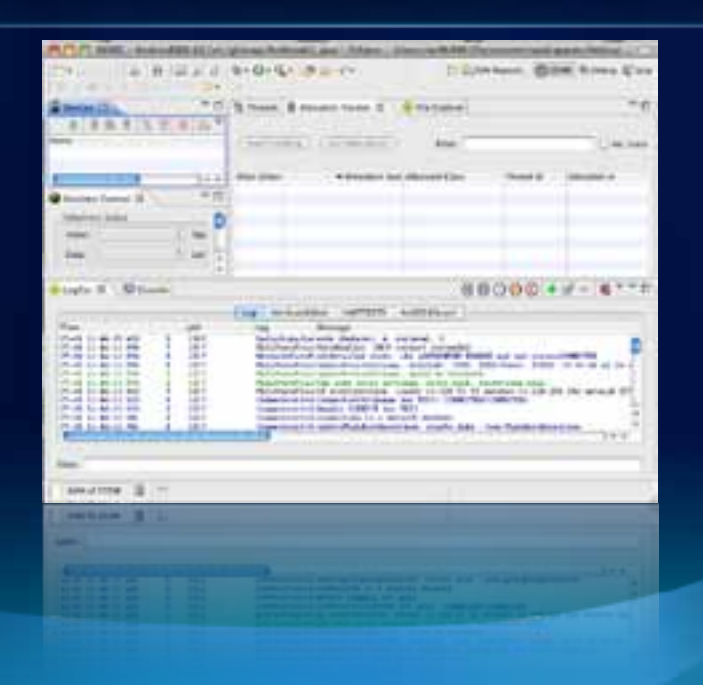

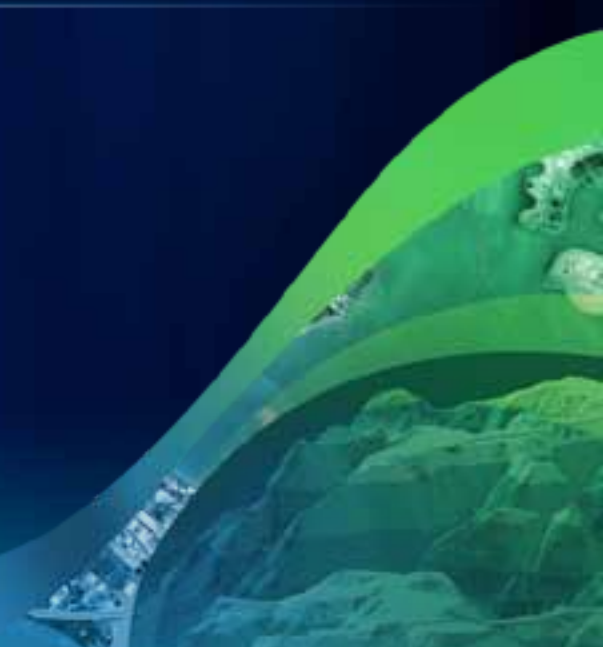

## **What is it?**

- **Developer SDK for native Android development**
- **Basis for ArcGIS for Android Application** 
	- **(eat, dog, food)**
- **Java based API**
- **Build native applications**
	- **For consumer markets (Google, Amazon, etc)**
	- **For enterprise deployment (Custom)**
	- **For local deployment**

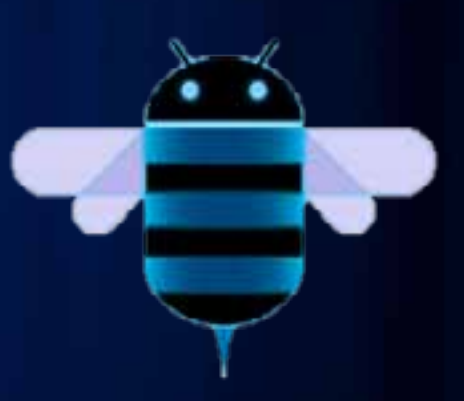

## **What do you get?**

- **ArcGIS for Android Runtime SDK**
	- **API**
	- **Eclipse plugin**
	- **Samples**
	- **Doc**

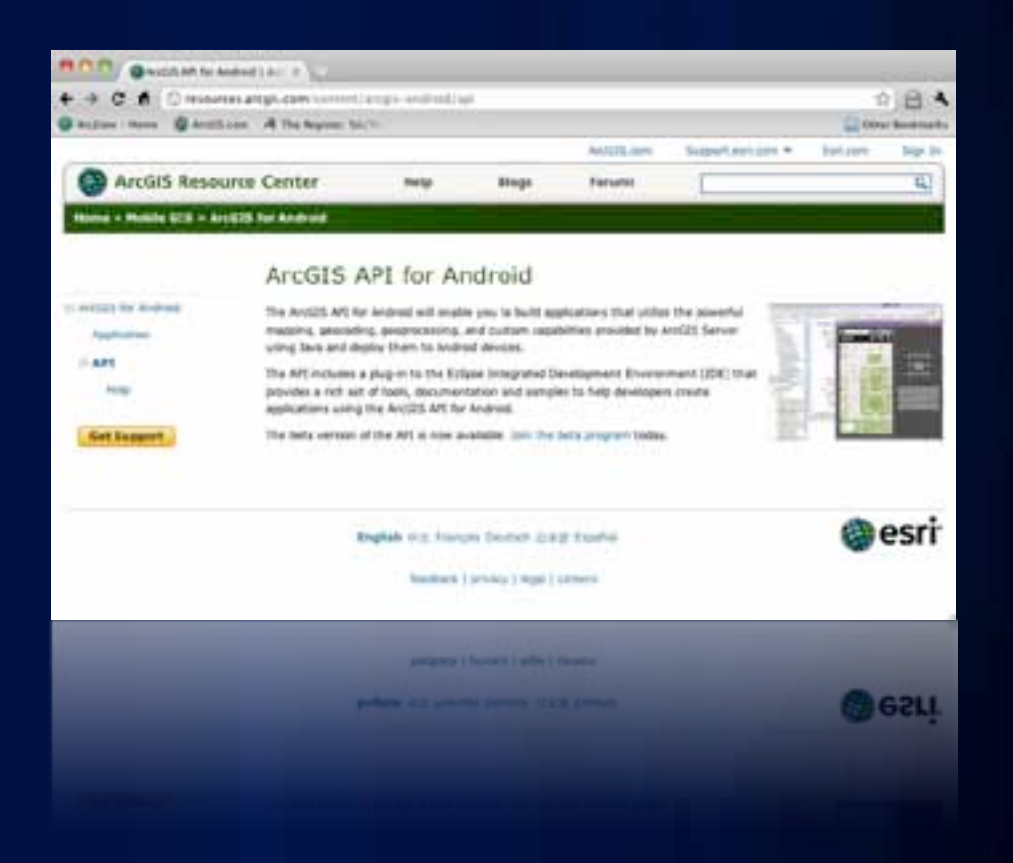

## **What do you need?**

- **Eclipse – 3.5 or 3.6**
- **Android SDK – 2.2+**
- **Android device**

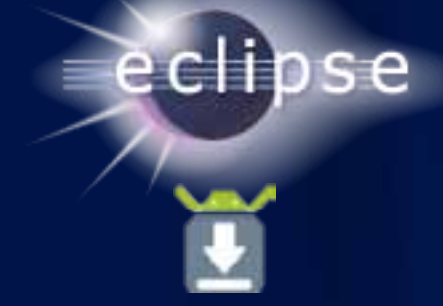

**Fulton Co** 

## **What is in the SDK demo**

Archana Agarwal

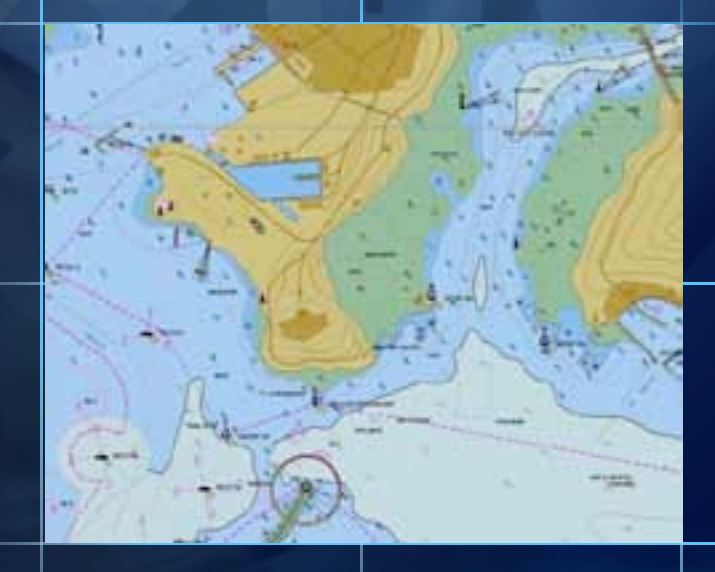

T

n

п

### **What can you do now?**

#### • **Maps**

- **ArcGIS Online, Mobile Content Servers, ArcGIS Server (inc. Secure Services), Bing,**
- **Tasks**
	- **Query, Identify, Geocode, Geoproccesor**
- **Analysis**
	- **Geometry Engine, Geoprocessing**
- **Location**
	- **GPS**

## **What's in the final release?**

- **Performance/scalability enhancements**
- **Popups**
- **Map Notes**
- **Compact Cache support**
- **2525 Military symbology support**

## **How are they licensed?**

#### **ArcGIS Application**

• Free and available via online marketplaces

#### **Runtime SDKs**

- Free for Enterprise and Store\*\* Deployments
- Attribution is Required for all Apps!
	- Esri Attribution for ArcGIS Online map layers
	- Bing Attribution for Bing map layers
	- About Box Attribution
- Cost with Esri if:
	- App generates revenue and is in a store
	- Not licensed for server (commercial)
- Cost Basis:
	- Percentage of sales, yearly subscription

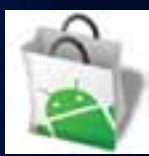

**Android Marketplaces\***

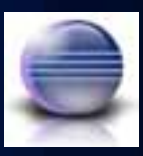

**Eclipse**

### **Further information**

- **<http://resources.arcgis.com/content/arcgis-android/api>**
- **[arcgis4android@esri.com](mailto:arcgis4android@esri.com)**

- **Web Courses to be available in 2011**
	- **Getting Started with the ArcGIS API for Android**
	- **Creating Data Collection Applications using the ArcGIS API**

- **Please fill out the online session review form!**
- [www.esri.com/sessionevals](http://www.esri.com/sessionevals)

## **Questions…**

• **Over to you…**

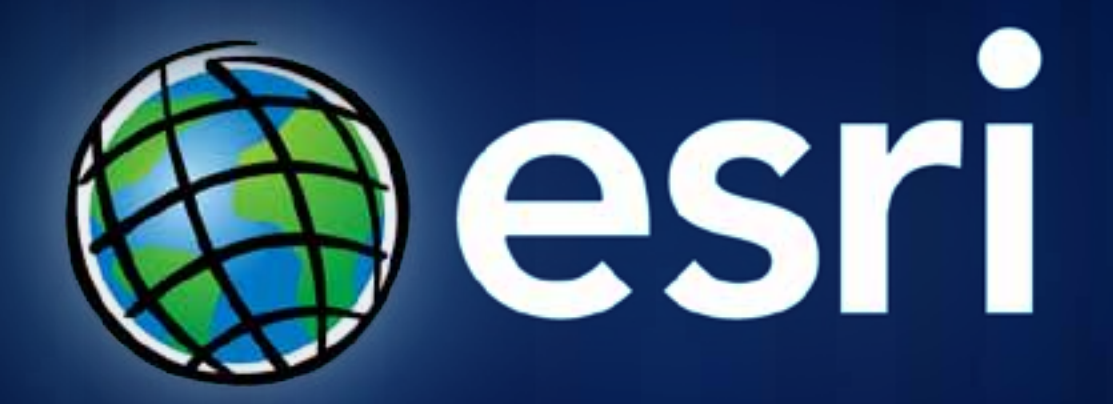